## *Bitte Felder ausfüllen und Zutreffendes Ankreuzen*

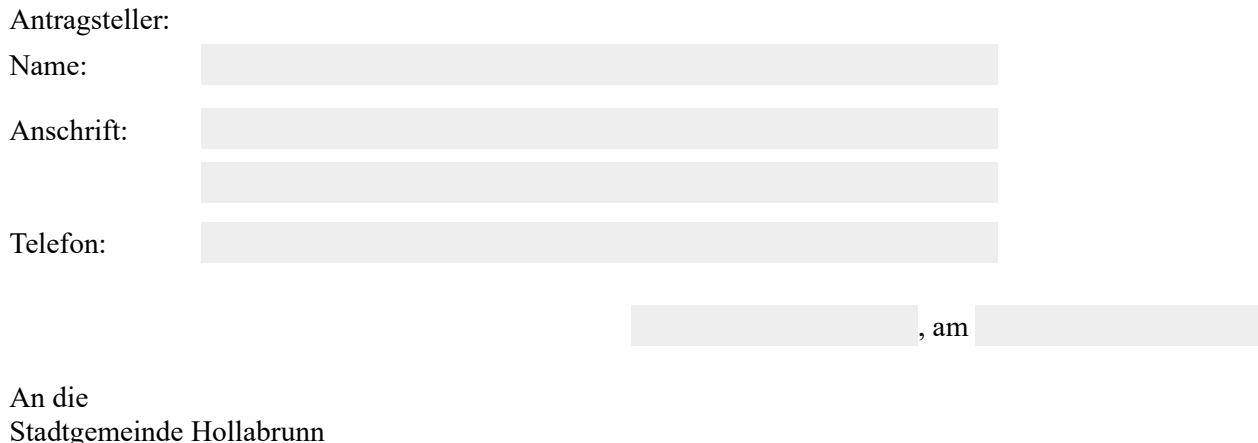

Stadtgemeinde Hollabrunn Bauverwaltung Hauptplatz 1 2020 Hollabrunn

## **Ansuchen um straßenpolizeiliche Bewilligung für Materiallagerungen, § 82 StVO**

**1. Art der Materiallagerung** (z.B. Sand, Erde, Baumaterial, etc.)

Hinweis: Gemäß §16 Abs. 11 der BA-Richtlinie 2017 können Containeraufstellungen nur durch den Bauführer oder die Containerverleihfirma beantragt werden

## **2. Ort der Materiallagerung:**

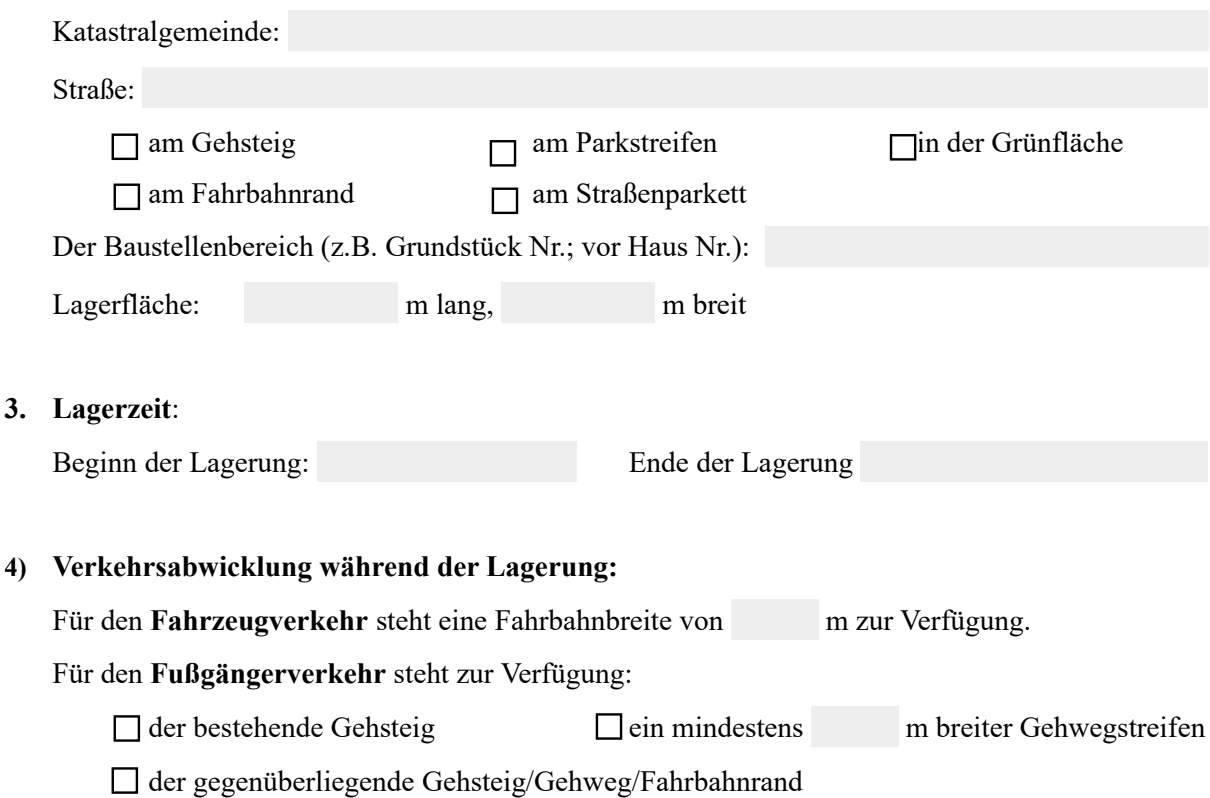

## **5. Allgemein**

Kenntnisse der Benützungs- und Aufgrabungsrichtlinie (BA-Richtlinie 2017) der Stadtgemeinde Hollabrunn und der Straßenverkehrsordnung sind vorhanden.

Die Zustellung des Bescheides / der Verordnung per Email an folgende Adresse wird zugestimmt:

Als verantwortliche und ständig erreichbare Person wird namhaft gemacht:

Name: Telefon:

…………………………………………………………………….

Unterschrift

Hinweis: Die Stadtwerke Hollabrunn können keine Verkehrszeichen für die Absicherung der Materiallagerung zur Verfügung stellen.